## **5 Ошибки репликации**

Глава содержит следующие разделы. [Ошибки в log файле.](#page-0-0) [Другие ошибки.](#page-3-0)

## <span id="page-0-0"></span>**Ошибки в log файле**

Все ошибки при репликации будут записаны в специальный файл с расширением \*.log, который хранится в папке [Pochta].

**Обратите внимание**. Если в log файле будет содержаться любая ошибка, то UP файл не выгрузится.

1. **Ошибка:** *«Потеря пакетов UP: Ожидается:111, загр-ся:112»* информирует о том, что должен быть загружен пакет № 111, а загружается пакет № 112. Т.к. пакеты загружаются последовательно, то пакет № 112 не может быть загружен ранее пакета № 111.

Рекомендации**:** найти нужный пакет и положит в папку [In] для загрузки. Например, запросить пакет у вышестоящего учреждения.

Если не нашли такого пакета (потеряли), то необходимо провести принудительную репликацию (или откат репликации) с вышестоящим учреждением. При принудительной репликации (или откате репликации) счётчик сбросится.

2. **Ошибка:** *«Данный пакет уже обрабатывался»* - информирует о том, что пакет с таким номером уже загружался. Т.к. нельзя загружать два одинаковых пакета, срабатывает контроль, чтобы не было повторной загрузки пакетов.

**Рекомендации:** пакет необходимо удалить. Дождаться новых пакетов DOWN, SUM DOWN и провести репликацию.

3. **Ошибка:** *«DELETE FROM BASE\_LIB\_JOURNAL WHERE ID\_BASE\_LIB\_JOURNAL='889001404'»* - информирует о том, что кадровик подотчётной организации отменял приказ на отпуск/командировку/компенсацию при увольнении или удалил больничный, по которому уже был сделан расчёт в зарплате. В сообщении указан ID ОБК.

Рекомендации**:** уточнить у подотчетника, что именно было отменено в кадрах. Отменить расчёт по сотруднику, по которому был отменён приказ (удалён больничный) и загрузить пакет. Нужный ОБК можно проверить по ID [\(рис. 5-1\)](#page-1-0).

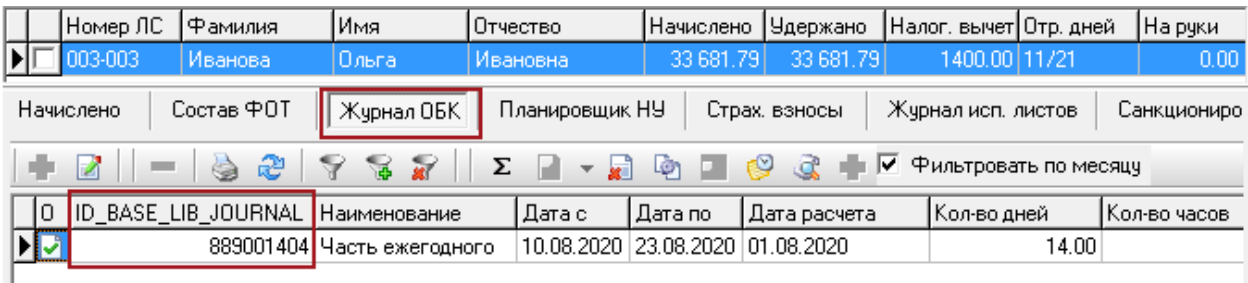

## рис. 5-1

<span id="page-1-0"></span>4. **Ошибка:** *«DELETE FROM PERSONAL\_ACC WHERE ID\_PERSL\_ACC='1673006247'»* - информирует о том, что.

Рекомендации**:** удалите по сотруднику (ID\_PERSL\_ACC='1673006247') в журнале «Запись сумм по кодам» сумму аванса. ID сотрудника можно посмотреть в журнале «Лицевые счета», модуль «Кадры» [\(рис. 5-2\)](#page-1-1). После этого загрузите UP.

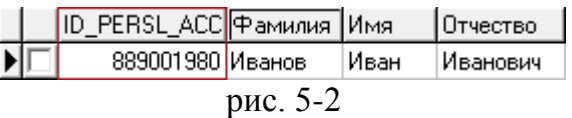

<span id="page-1-1"></span>5. **Ошибка:** *«Текущая БД удалялась с возможной потерей данных»* информирует пользователя о том, что Ваша база данных удалялась.

Возможные причины: удаляли БД текущего уровня. В системе существует обратная связь. Если пакет был выгружен вверх на текущей БД, то он возвращается к ней. Таким образом если при возврате он не находит себя в текущей БД, то возникает данная ошибка.

Рекомендации**:** найти подходящий BackUp базы данных и восстановить его. Провести принудительную репликацию.

6. **Ошибка:** *«БД источник удалялась с потерей данных»* - информирует пользователя о том, что база данных владельца пакета удалялась. В системе существует обратная связь. Если пакет был выгружен вверх на текущей базе, то он возвращается к ней. Таким образом если при возврате он не находит себя в текущей базе, то возникает данная ошибка.

Рекомендации**:** провести принудительную репликацию.

7. **Ошибка:** *«FOREIGN KEY constraint»* **-** если ошибка содержит данный текст, то необходимо обратиться к разработчику. Для более точного анализа необходимо предоставить \*.log файл с ошибкой, загружаемый файл репликации (UP, DOWN, SUM\_DOWN), БД источника файла и БД получателя файла.

8. **Ошибка:** «*Файл будет перенесён в папку Delete так как организация выключена из автоматической репликации, ожидается проведение принудительной!*» **-** сообщение выдаётся при настройке проведения автоматической репликации по умолчанию, т.к. будут продолжаться попытки по загрузке репликационных файлов. Данные файлы будут перенесены в папку [Delete].

Если программа не сможет перенести файлы автоматически, то выдаст

сообщение: «Файл не удалось переместить в папку Delete, перенесите его вручную!».

9. **Ошибка:** *«Организации запрещено проводить репликацию»* **-** сообщение выдаётся, если не был загружен автоматический файл «SUM\_DOWN».

10. **Ошибка:** *«Репликация (выгрузка) остановлена, т.к. не загрузились файл SUM\_DOWN и DOWN»* **-** сообщение выдаётся, если не были загружены принудительные файлы «SUM\_DOWN» и «DOWN».

11. **Ошибка:** *«Организация выключена из репликации»* - сообщение появляется, если ожидается проведение принудительной репликации, учреждение было выключено из репликации министерством.

12. **Ошибка:** *«Ошибка, файл устаревшего формата. Обработка файла прервана»* - информирует о том, что пакет сформирован программой «Талисман-SQL» старой версии.

Возможные причины: не обновили программу «Талисман-SQL» и пытались выгрузить данные на старой версии, или прислали старый пакет данных, который является не актуальным. Возможно, достали пакет из архива, ориентируясь только на счётчик пакетов.

Рекомендации **(если пакет актуален):** необходимо провести принудительную репликацию с учреждением владельцем данного пакета репликации. В учреждении источнике счётчик пакетов был увеличен и если они обновят «Талисман-SQL» до новой версии, следующий пакет не будет загружен. Возникнет ошибка «Потеря пакетов» (т.к. предыдущий пакет не был загружен). При принудительной репликации счётчик автоматически выравнивается для учреждения по конкретному потоку данных (UP, DOWN, SUM\_DOWN).

13. **Ошибка:** *«Загр-ый файл (SUM\_DOWN/DOWN) не* принадлежит *вышестоящей организации»* - информирует о том, что пакет сводных данных должен загружаться только от вышестоящего по уровню учреждения.

**Рекомендации:** пакет необходимо удалить.

14. **Ошибка:** *«Загр-ый файл (UP) не принадлежит подотчётной организации»*  - информирует о том, что пакет пользовательских данных (подотчётных учреждений) должен загружаться только от нижестоящего по уровню учреждения.

Рекомендации**:** пакет необходимо удалить.

15. **Ошибка:** «Загр-ся пакет от 28.09.09 созданный раннее последнего загр-го: 29.09.09» - данное сообщение информирует пользователя о том, что пакет устарел.

Возможные причины: последний пакет загрузился 29.09.09, а пытаются загрузить пакет, который имеет дату создания меньше 28.09.09. Это не допустимо, даже если пакет успешно прошёл проверки по уникальности. Если последовательность не нарушается, то последующий пакет всегда будет создан

позднее предыдущего. Возможно, достали из архива старый пакет, ориентируясь только на счётчик пакетов, а не его актуальность. Счётчик пакетов не является уникальным, он необходим только для контроля последовательности загрузки/выгрузки пакетов.

Рекомендации**:** пакет необходимо удалить.

16. **Ошибка:** *«Ожидается версия (1.107) в маске [=.=], текущая версия: (1.108)»* - данное сообщение информирует пользователя о том, что текущая версия БД 1.108, а файл репликации сформирован в версии БД 1.107, что не допустимо. Файл и БД при загрузке должны быть одной версии.

Возможные причины: учреждение не произвело обновление БД до 108 версии и произвела репликацию на 107 версии.

Рекомендации**:** необходимо провести принудительную репликацию с учреждением владельцем данного файла репликации. Счётчик пакетов был увеличен в учреждении источнике и если они обновят БД до 108 версии, то следующий пакет не будет загружен. Возникнет ошибка «Потеря пакетов» (т.к. предыдущий не был загружен). При принудительной репликации счётчик автоматически выравнивается для учреждения по конкретному потоку данных (UP, DOWN, SUM\_DOWN).

17. **Ошибка:** *«Посл. пакет 14.10.09, загр-мый с даты: 31.10.09 возможна потеря данных»* - данная ошибка может возникнуть при выгрузке или загрузке пакетов принудительной репликации.

Возможные причины: последнюю выгрузку делали 14.10.09, а теперь пытаются выгрузить данные с 31.10.09. Т.е остался промежуток времени, в котором может быть потеря данных.

Рекомендации**:** выставить правильную дату.

**Обратите внимание**. Если возникла ошибка, не описанная в данном разделе, то необходимо обратиться к разработчику и предоставить \*.log файл, загружаемый/выгружаемый файл, БД в которой произошла данная ошибка и БД источник файла.

## <span id="page-3-0"></span>**Другие ошибки**

После репликации репликационные файлы перемещаются в папку [Archive]. При проведении репликации через программу, если на папке стоит атрибут «Только для чтения», то файлы не переносятся, а копируются. Если репликация проводится через bat файл, файлы переносятся.